# **betnacional fora do ar**

- 1. betnacional fora do ar
- 2. betnacional fora do ar :plataforma que da bônus no cadastro
- 3. betnacional fora do ar :como fazer login no sportingbet

# **betnacional fora do ar**

Resumo:

**betnacional fora do ar : Junte-se à revolução das apostas em mka.arq.br! Registre-se agora e descubra oportunidades de apostas inigualáveis!** 

contente:

2. Clique no botão "Meu Perfil" no canto superior direito da tela;

3. Na seção "Indicar Amigos", insira o endereço de e-mail de seu amigo ou conhecido na caixa de texto;

4. Clique no botão "Adicionar" para enviar a indicação;

5. Seu amigo receberá um e-mail com um link para se cadastrar na Betnacional e receberá um bônus de boas-vindas;

/ (Portuguese,Brasil) - noun.uma cidade no centro da Itália, em { betnacional fora do ar Lácio. ao pé na Monte MonteUm antigo centro histórico (e mais tarde romano) e Cidadela.

de um diminutivo do nome pessoal Cassio (do latim Cassius)).. (Sicily; Cssilino): nome topográfico de siciliano cssinu 'pequeno' Carvalho.

# **betnacional fora do ar :plataforma que da bônus no cadastro**

Então, o que é Aviator no Betnational Telegram? É uma plataforma com ampla variedade de jogos e apostas esportivas em betnacional fora do ar cassinos. O jogo oferece um nível incomparável para os jogadores a experiência realmente única!

Quer saber como jogar Aviator no Telegrama Betnacional? É simples! Basta seguir estes passos: 2. Registre-se e faça seu primeiro depósito.

3. Acesse o jogo Aviator e faça betnacional fora do ar aposta.

\* Verifique as probabilidades: Certifique-se de rever os odds disponíveis antes da colocação das suas apostas.

Pagamento máximo por Betnín SportyBet tem um max. esportes pagar fora deGH 1.000.000Isso significa que se um usuário fizer uma aposta em betnacional fora do ar algum evento esportivo e ganhar o valor máximo ( pode receber como pagamento é GH. 1.000.000,

Além disso, os ganhos potenciais máximos diário a ganho por cliente dentro de um períodode 24 horas não podem exceder osE-Mail: \* 50.000.000. O saque diário máximo para o SportyBet em betnacional fora do ar qualquer dia é definido por não exceder - 3,000,000,000.

# **betnacional fora do ar :como fazer login no sportingbet**

### **Bélgica x Romênia: onde assistir, escalações e arbitragem**

A Bélgica busca se recuperar da derrota na estreia e enfrenta a Romênia, liderança isolada do Grupo E, em betnacional fora do ar partida marcada para o sábado (22), às 16h (de Brasília).

#### **Como chega a Bélgica**

Após uma derrota surpreendente na estreia da Eurocopa 2024, a Bélgica se prepara para retomar o caminho do triunfo diante da Romênia. O técnico Domenico Tedesco tem todo o elenco disponível, o que possibilita mudanças na formação inicial.

### **Jogador Posição**

Vertonghen Zaga Theate Lateral esquerda

Dessa forma, Vertonghen deve voltar ao time titular no fundo da zaga, enquanto Theate assume a lateral esquerda, no lugar de Carrasco.

#### **Como chega a Romênia**

A Romênia chega confiante para o duelo, após uma vitória convincente sobre a Ucrânia por 3 a 0. Com a liderança isolada no Grupo E, o time de Edward Iordnescu busca manter o topo da chave. Sem desfalques, a Romênia se apresenta estável e determinada, enquanto o empate garante o primeiro lugar na classificação.

#### **Bélgica x Romênia**

- 2ª rodada do Grupo E da Eurocopa 2024
- Data e horário: sábado, 22/06/2024, às 16h (de Brasília)
- Local: RheinEnergieStadion, em betnacional fora do ar Colônia (ALE)

#### **Escalação**

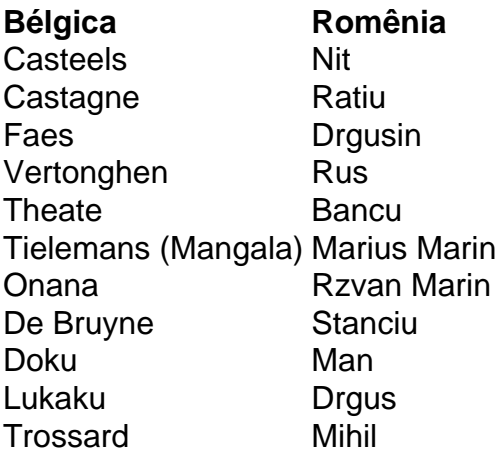

#### **Árbitro**

Szymon Marciniak (POL)

- Assistentes: Tomasz Listkiewicz (POL) e Adam Kupsik (POL)
- VAR: Tomasz Kwiatkowski (POL)

#### **Onde assistir**

CazeTV e Amazon Prime

### **Siga a Jogada10 nas redes sociais:**

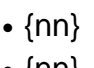

 $\bullet$  {nn}  $\bullet$  {nn}

Author: mka.arq.br

Subject: betnacional fora do ar

Keywords: betnacional fora do ar

Update: 2024/8/8 1:18:01